**Программирование на языке Си**

## **Линейные программы**

#### **Блок-схема линейного алгоритма**

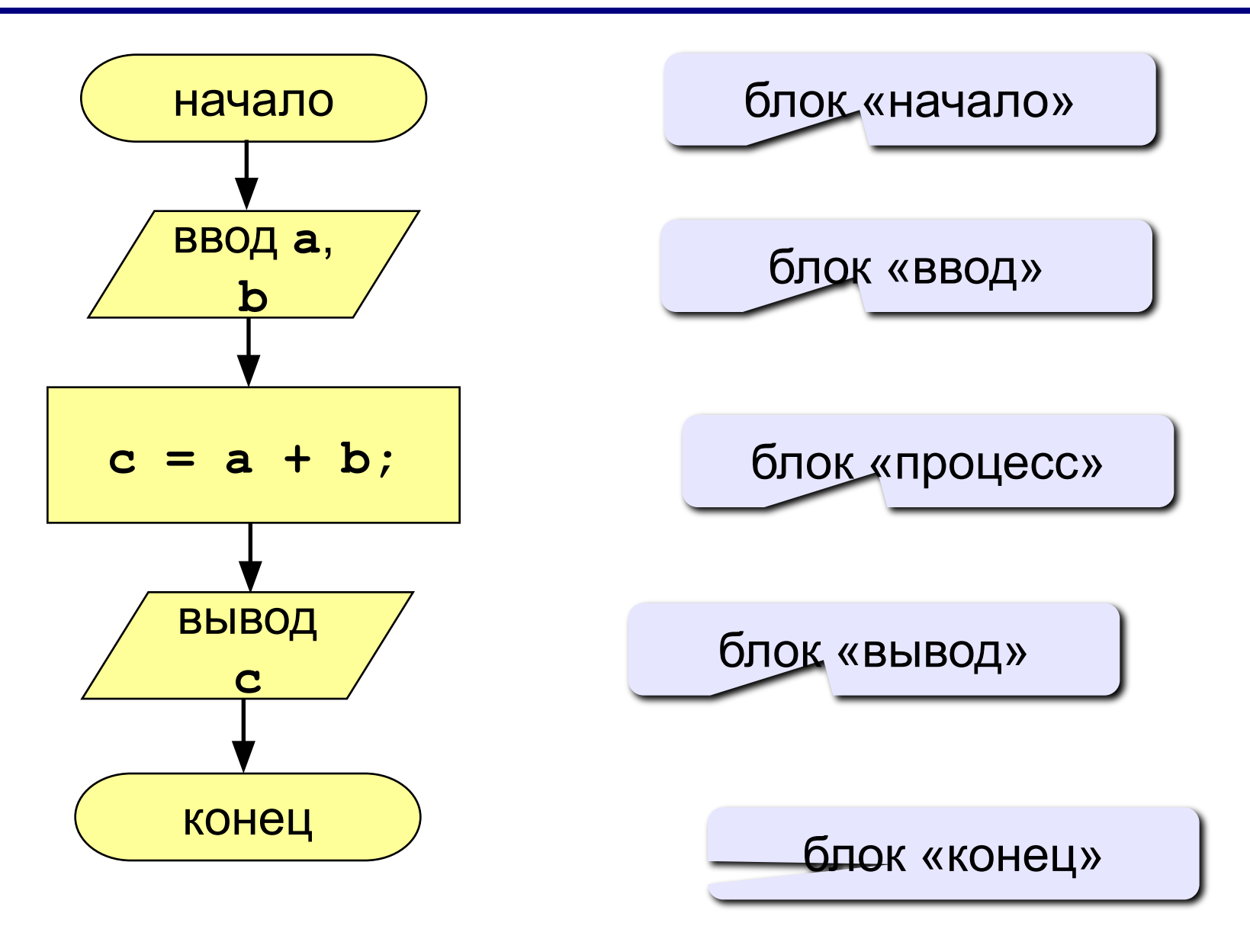

Дано число в байтах. Вычислить сколько целых Килобайт в числе.

## $A = Y / 1024$ ;

## Дано 2-хзначное число Y (В\*10+А). Найти последнюю цифру числа: **A= Y % 10;**

Найти первую цифру числа:

## **B= Y / 10;**

Поменять местами 1 и 2 цифры числа Y:

**С=А\*10 + В;**

## Дано 3-хзначное число Y (В\*100+С\*10+А). Найти последнюю цифру числа: **A= Y % 10;**

Найти первую цифру числа:

## **B:= Y / 100;**

Найти вторую цифру числа:

# **С:=( Y – B\* 100) /10; С:=( Y /10) %10; С:=( Y %100) /10;**

### **Практикум \_3 к лекции 5**

Самолет вылетает в H1 часов M1 минут. Время полета составляет 5 часов 30 минут. Во сколько самолет приземлится (часовые пояса не учитывать!)?

# Алгоритм

- 1. Сложить М1 и 30 минут.
- 2. Найти остаток от деления на 60.
- 3. Найти целую часть от деления на 60.
- 4. Сложить H1 и 5 часов.
- 5. Прибавить к п.4 п3.
- 6. Найти остаток от деления п.5. на 24
- 7. Вывести п.6 и п.2

### <sup>9</sup> **Самолет вылетает в H1 часов M1 минут. Время полета составляет 5 часов 30 минут.**

**int h1,m1;**

#### Во сколько самолет приземлится (часовые пояса не учитывать!)?

 $10<sup>1</sup>$ 

### int h1, m1, h2, m2;

## Алгоритм

1.Сложить М1 и 30 минут.

2.Найти остаток от деления на 60.

3.Найти целую часть от деления на 60.

- 4.Сложить H1 и 5 часов.
- 5.Прибавить к п.4 п3.
- 6. Найти остаток от деления п.5. на 24
- 7.Вывести п.6 и п.2

 $k = m1 + 30$ ; m2= k % 60;  $d= k / 60$ ;  $k = h1+5$ ;  $k=k+d$ ;  $h2= k \frac{9}{6} 24$ ; h2, m2;

## Программа

```
13
int m1,m2,h1,h2,d,k;
Console.Write("Введите час вылета");
h1=ConvertToInt32(Console.ReadLine());
Console.Write("Введите минуты вылета");
m1=ConvertToInt32(Console.ReadLine()); 
k= m1+30;
m2= k % 60;
d= k / 60;
k= h1+5;
k= k+ d;
h2= k % 24;
Console.Write("Время прилета "h2+":"+m2);
```
### **Ручная прокрутка программы**

 $k = m1+30;$  $m2= k % 60;$  $d= k / 60;$  $k = h1+5;$  $k=k+d;$  $h2= k % 24;$ h2, m2;

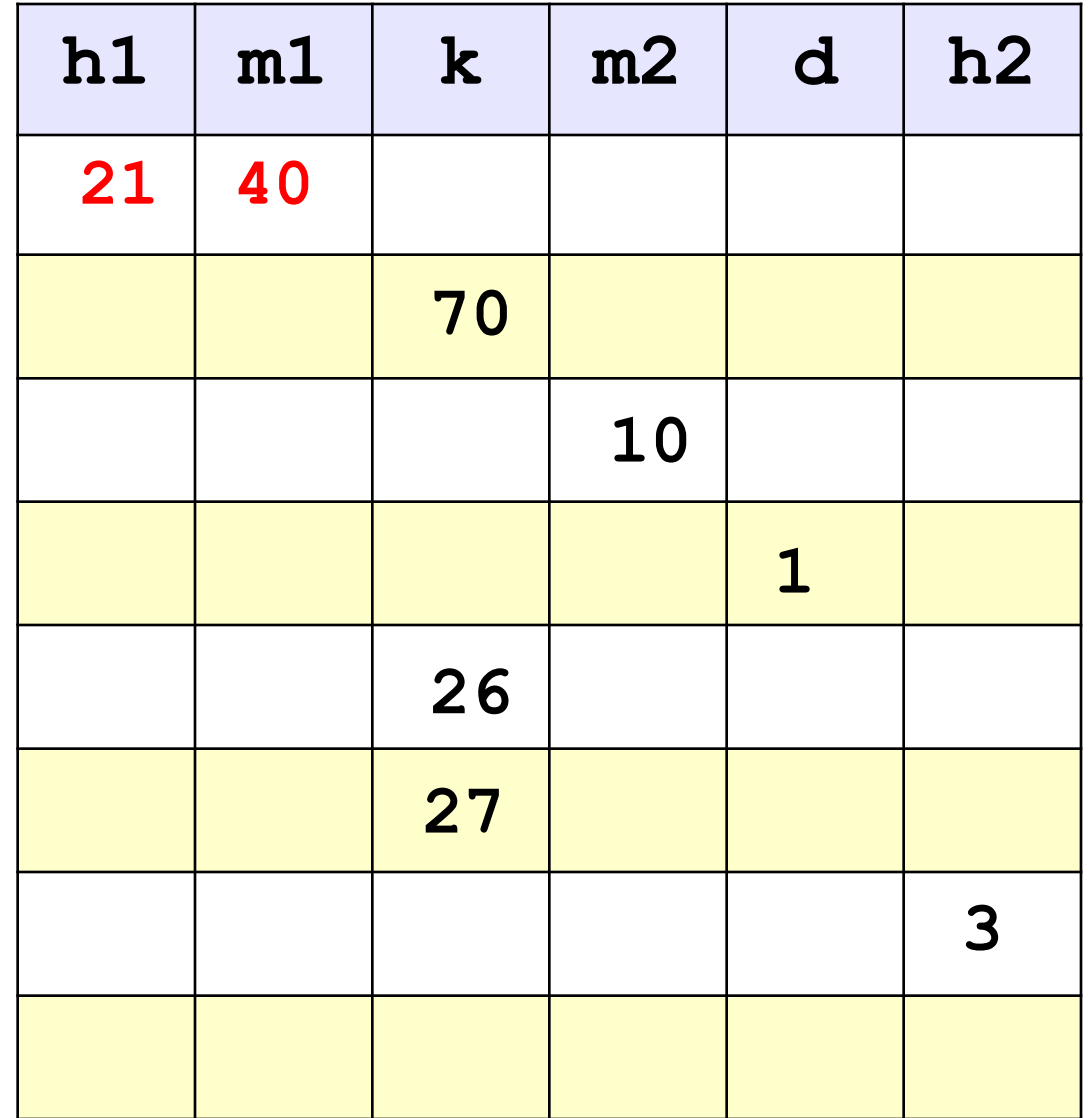

### **Задание**

Длина Московской кольцевой автомобильной дороги -109 километров (отсчет идет по часовой стрелке). Байкер Вася стартует с нулевого километра МКАД и едет со cкоростью *v* километров в час. На какой отметке он остановится через *t* часов?

#### **Входные данные**

Программа получает на вход значения *v* и *t*. Если *v*>0, то Вася движется в положительном направлении по МКАД, если же значение *v*<0, то в отрицательном.

#### **Выходные данные**

Программа должна вывести целое положительное число от 0 до 108 — номер отметки километров, на которой остановится Вася.

# Тест

- Скорость 10, время 10, ответ 100
- Скорость 5, время 2, ответ 10
- Скорость -10, время 10, ответ 9
- Скорость -5, время 2, ответ 99

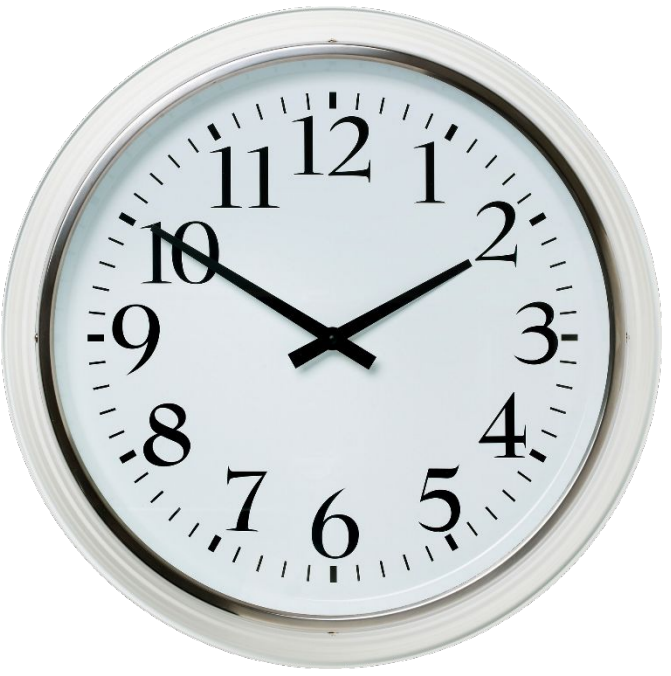

**Подсказки (можно проверить все!!!!)**

- **a =v\*t; а =Math. Abs(v\*t);**
- **b** =v\*t%109 ; **b** =Math. Abs(v\*t%109 );

 $\cdot$ 1/

- **x =109+v\*t%109 ; x =v\*t-109;**
- **z =109 v \* t % 109; z =v\*t%109 -109;**
- **d =(109 + v \* t % 109) % 109;**

```
int v,t,s;
Console.Write("Введите скорость");
v=ConvertToInt32(Console.ReadLine());
```
18

**Console.Write("Введите время"); t=ConvertToInt32(Console.ReadLine());** 

**s= v \* t ;**

**Console.Write("отметка"+s); Console.ReadKey();**

```
int v, t, s;
v=ConvertToInt32 (Console.ReadLine());
```
t=ConvertToInt32 (Console.ReadLine());

 $s = v * t$  ;

**Console.Write(s);** Console.ReadKey();